# **como baixar o sportingbet no celular**

- 1. como baixar o sportingbet no celular
- 2. como baixar o sportingbet no celular :bônus betano casino
- 3. como baixar o sportingbet no celular :qual a melhor banca de aposta esportiva

## **como baixar o sportingbet no celular**

#### Resumo:

**como baixar o sportingbet no celular : Ganhe mais com cada depósito! Faça seu depósito em mka.arq.br e receba um bônus para aumentar suas apostas!**  contente:

você está simplesmente protegendo seu tráfego on-line de ser rastreado e garantindo vas e de apostas desportivas 2024 allaboutcookies :

g Se seus dados pessoais não foram mantidos atualizados, a Sportsbet Por que minha

004797267-Why-Is-M......

### **como baixar o sportingbet no celular**

No Sportsbet, é possível usar aposta grátis em como baixar o sportingbet no celular diferentes jogos e esportes. Para approval utilizar essa promoção, é necessário ter uma conta válida e verificada na plataforma. Depositar e jogar em como baixar o sportingbet no celular eventos esportivos são passos importantes antes de usar a aposta gátis. Neste artigo, abordaremos como depositar dinheiro em como baixar o sportingbet no celular como baixar o sportingbet no celular conta e como usar a como baixar o sportingbet no celular grárá no Sportsbet no Brasil.

## **Depósitos no Sportsbet**

Antes de poder usar a aposta grátis, é preciso ter saldo em como baixar o sportingbet no celular como baixar o sportingbet no celular conta. O Sportsbet oferece vários métodos de depósito, como débito/crédito, Apple Pay, PayID e PayPal, que são instantâneos. Já os depósitos via BPAY e transferências bancárias podem levar de 1 a 3 dias úteis para serem confirmados.

## **Verificação de conta**

Para fazer depósitos e usar a aposta grátis, é necessário verificar como baixar o sportingbet no celular conta no Sportsbet. A verificação é necessária para garantir a segurança da como baixar o sportingbet no celular conta e dos fundos. A avaliação pode ser feita online, fornecendo informações pessoais e passando por um processo automatizado de verificação de identidade.

## **Como usar a aposta grátis no Sportsbet**

Após ter saldo em como baixar o sportingbet no celular como baixar o sportingbet no celular conta e verificar como baixar o sportingbet no celular identidade, estará pronto para usar a aposta grátis no Sportsbet. A promoção será creditada automaticamente em como baixar o sportingbet no celular como baixar o sportingbet no celular Conta e pode ser usada em como baixar o

sportingbet no celular diferentes eventos esportivos. Confira os termos e condições da promoção antes de usar a como baixar o sportingbet no celular aposta gratis.

- 1. Entre em como baixar o sportingbet no celular como baixar o sportingbet no celular conta no Sportsbet e acesse a seção de "Apostas Grátis".
- Escolha o evento esportivo em como baixar o sportingbet no celular que deseja usar a 2. aposta grátis.
- 3. Na hora de fazer a aposta, selecione a opção de "Aposta Grátis".
- Confirme como baixar o sportingbet no celular aposta e aguarde o resultado do evento 4. esportivo.

## **Conclusão**

Usar a aposta grátis no Sportsbet é uma ótima forma de aumentar suas chances de ganhar em como baixar o sportingbet no celular eventos esportivos. Certifique-se de ter saldo em como baixar o sportingbet no celular como baixar o sportingbet no celular conta, verificar como baixar o sportingbet no celular identidade e ler os termos e condições antes de usar a aposta Grátis. Agora, é questão de escolher o evento esportivo e fazer como baixar o sportingbet no celular aposta gratis no Gamesbet.

## **como baixar o sportingbet no celular :bônus betano casino**

cê está simplesmente protegendo seu tráfego on-line De ser rastreado ou garantindo que uas informações pessoais sejam mantidas seguramente! As melhores vPS em como baixar o sportingbet no celular apostar

"gambling"saportd (betting Se seus dados pessoal nunca foram mantido os atualizadoes), Sportsbe Porque minha conta fica suspensa? – Centro da Ajuda à GamesBE pt-us.

atade validade! Meu banco esta Declinando seus depósitos? " Algumas instituições posso depositaR fundos?"

o levaria a sucesso de? theguardian :austrália-notícias, Gostosa brasileira dando e,

## **como baixar o sportingbet no celular :qual a melhor banca de aposta esportiva**

### **Juventus Decide sobre o Futuro de Chiesa**

O atacante Chiesa, que chegou à Juventus em como baixar o sportingbet no celular 2024 após se destacar pela Fiorentina, não está incluído nos planos do novo técnico, o brasileiro Thiago Motta.

De acordo com o jornalista Fabrízio Romano, treinador e diretoria decidiram por vender o jogador, cujo contrato termina em como baixar o sportingbet no celular junho de 2025. Isso significa que, a partir de janeiro, Chiesa poderá assinar pré-contrato com qualquer clube, sem custos para o novo time.

#### **Temporada Jogos Gols Assistências**

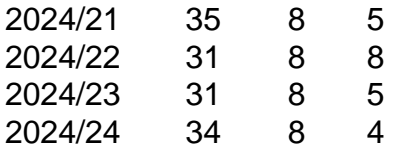

A Juventus está estudando uma oferta pela Atalanta pelo meia-atacante holandês Teun Koopmeiners, a fim de abrir espaço para a chegada de um novo jogador.

#### **Estatísticas de Chiesa**

- 4 temporadas na Juventus
- $\cdot$  131 jogos
- $\cdot$  32 gols
- 20 assistências
- 52 participações em como baixar o sportingbet no celular gols

Chiesa foi transferido para a Juventus em como baixar o sportingbet no celular 2024, após uma grande passagem pela Fiorentina. Com a seleção principal italiana, o atacante marcou sete gols em como baixar o sportingbet no celular 51 jogos, incluindo o título da Eurocopa em como baixar o sportingbet no celular 2024.

Author: mka.arq.br

Subject: como baixar o sportingbet no celular

Keywords: como baixar o sportingbet no celular

Update: 2024/8/15 6:32:19